# Separating Bots from Humans

Ryan Mitchell @kludgist

DEF CON 23 August 8th, 2015

#### Who am I?

- Software Engineer
- Author of two books:
  - Web Scraping with Python (O'Reilly, 2015)
  - Instant Web Scraping with Java (Packt, 2013)
- Engineering grad from Olin College
- Masters student at Harvard University School of Extension Studies, 2016

# A history of this talk

# The O'Reilly Hacking Book:

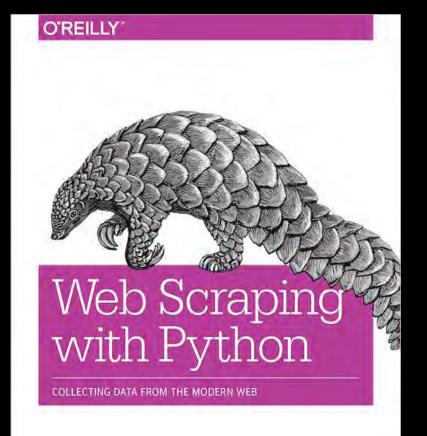

Ryan Mitchell

# **Separating Bots from Humans**

#### Pro-tips to get what you want:

- Include some market research
- Write it in Python, because it's really popular

#### What are Web Scrapers, Bots, etc?

- They can use browsers
- They can take their sweet time
- They can be surprisingly smart
- They can be stunningly idiotic

#### Why They're Important

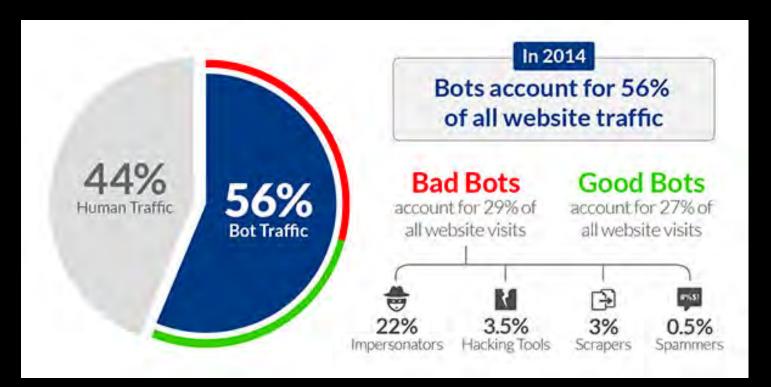

# On the Defense Side of Things

(For better or worse)

#### robots.txt?

"No Trespassing, please?"

#### **Terms of Service**

"Hey! You said you wouldn't trespass!"

#### Headers

"I'm totally not a bot. Promise"

#### **JavaScript**

 Make your site un-indexable for anyone but the bad guys

#### **Embedding Text in Images**

- Oh come on.
- You're the type of person who writes email addresses like "m e (at sign) domain . com"
  - And you have duct tape on your laptop's web cam, mostly because you never use it.

#### **CAPTCHAs**

Annoying Breakable

# Honepots

- Can be effective, if implemented correctly
- Please don't block the Google bots

#### **Example time!**

http://ryanemitchell.com/honeypots.html

#### **Behavioral Patterns**

- Now we're getting somewhere!
- Again, please don't block the Google bots

#### IP Address Blocking

- It's sort of effective... If they didn't really care in the first place
- Lists are a pain to maintain
- You can easily block the good guys

# On the Attack Side of Things...

#### Targeted vs. Non-Targeted Attacks

- Non-targeted: Also known as, "look for /phpMyAdmin"
- Targeted, usually to get proprietary data

#### OCR

- Works best on relatively normal text
- Can be used to solve CAPTCHAs
  - Time consuming to create training data. Have a series or two of a TV show ready

#### **OCR Training Tool**

Everything you need to solve a CAPTCHA!

https://github.com/REMitchell/tesseract-trainer

# **JavaScript Execution**

- Selenium
- PhantomJS

#### **Honeypot Avoidance**

 Better than you might expect -- it's biggest weakness is color

https://github.com/REMitchell/pythonscraping/blob/master/chapter12/3honeypotDetection.py

#### **Stop Caring!**

- Bot-proofing sites is way too much work, and often impedes accessibility
- Is your data really that valuable?
  - Consider API costs, ease of use -- make it more attractive to pay for data
- If your application is vulnerable to automated attacks, it's vulnerable, period.

# Question time!